**مجلة العلوم الطبيعية والحياتية والتطبيقية العـدد األول – املجلد الثالث مـارس 2019 م ISSN: 2522-3356**

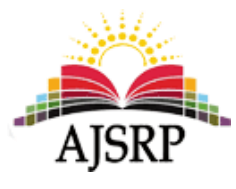

# **استخدام التحليل في مجال التردد لنمذجة بيانات مبيعات الغاز الطبيعي في الواليات املتحدة األمريكية بواسطة شكل الدورة وتحليل سلسلة فورير**

**صفية عبد هللا الفاضل أمل السر الخضر**

ا<br>آ

جامعة السودان للعلوم والتكنولوجيا || السودان

**عبيد محمود محسن الزوبعي**

جامعة جيهان || السليمانية|| العراق || كوردستان **امللخص:** هذه الورقة تأخذ في االعتبار تطبيق شكل الدورة Periodogram وتحليل سلسلة فوريرAnalysis Series Fourier وهي من الطرق اللامعلمية في التحليل في مجال الترددFrequency domain أو التحليل الطيفي spectral analysis للسلاسل الزمنية وذلك باستخدام بيانات مبيعات الغاز في الولايات المتحدة الامربكية في المدة من 2014-1993 والهدف الأساسي هو تشخيص دورة التقلبات وتقدير النموذج املناسب للبيانات و إيجاد قيم تنبؤات للمستقبل ولتحقيق هذه الهداف تم الحصول على البيانات ومن ثم استخدمت طريقة شكل الدورة وسلسلة فورير لتحليل البيانات وبناء على التحليل وجد أن دورة التقلبات خالل املدة قيد الدراسة كانت تقريبا 135 شهراً، وقد تم تقدير نموذج سلسلة فورير للبيانات ذو كفاءة Accuracy عالية يشتمل على مكونات الاتجاه والموسمية والأخطاء وقد

استخدمت معايير RMSE، MASE وMAE للتأكد من كفاءة النموذج ومن ثم تم استخدام النموذج للتنبؤ بأسعار الغاز ملدة ستة أشهر وقد ظهرت جودة التنبؤ أيضا عن طريق إيجاد 90% 95% فترات ثقة للتنبؤات. إضافة إلى ذلك تم تقديم تحليل في مجال الزمن لسلسلة البيانات وقد استخدمت طريقة بوكس جنكيز للحصول على نموذج ARMAاملناسب و إيجاد التنبؤات واخيرا تم إجراء مقارنة بين مقاييس الدقة لطريقتي التحليل في مجال الزمن والتحليل في مجال التردد من خالل النتائج املتحصل عليها فوجد أن طريقة مجال التردد تنافس طريقة مجال الزمن والفرق طفيف في الكفاءة.

**الكلمات املفتاحية:** التحليل الطيفي، تحليل سلسلة فورير، شكل الدورة، مجال التردد، التنبؤ بالسلسلة الزمنية

### **املقدمة Introduction] }4{[**

ظهرت الطرق التي تم استخدامها في هذه الدراسة منذ بدايات القرن الماضي حيث إنه في العام 1908 استطاع العالم Joseph Fourier تمثيل السلسلة الزمنية على صورة متسلسلة لا نهائية من دوال جيب Sine وجيب التمام Cosine حيث سمي هذا التحليل بتحليل سلسلة فورير تقديرا لجهوده. وفي العام 1926 عرض الباحث Yule نماذج االنحدار الذاتي models regressive Auto كما وضع العالم Slutsky في العام 1937 نموذج املتوسطات املتحركة وفي بداية التسعينيات من نفس القرن قدم العاملان بوكس وجنكنزمنهجيتهما في نمذجة بيانات السالسل الزمنية والتنبؤ بها والتي أصبحت منذ ذلك الوقت الأداة الأكثر قبولا وشيوعا في الأوساط العلمية والنظربة والتطبيقية واثبتت هذه المنهجية كفاءتها العالية مما ادى إلى اعتبارها المدخل الأساسي لتحليل السلاسل الزمنية وقد ظهرت العديد من الاساليب الحديثة بعد ذلك منها طربقة الشبكات العصبية الاصطناعية وطربقة الجار الأقرب املضبب للتنبؤ بالسالسل الزمنية.

الطرق الرئيسية التي تم تطبيقها في هذه الدراسة هي شكل الدورة periodogram وتحليل سلسلة فورييه Fourier series. في حال كانت السلسلة الزمنية تتأثر إلى حد كبير بالموسمية أو الدورية يمكن مباشرة تخمين الدورةperiod أو التردد frequency للسلسلة الزمنية ولكن إذا كانت الدورة ال يمكن التنبؤ أو تخمينها بصورة دقيقة ذلك يؤدي إلى ضرورة بناء شكل الدورةm the periodogram لتحديد الدورة أو التردد للسلسلة الزمنية

الهدف الأساسي في هذه الورقة هو تشخيص دورة التقلبات، تقدير النموذج المناسب للبيانات وإيجاد قيم التنبؤات لبيانات الغازالطبيعي في الواليات املتحدة االمريكية باستخدام طرقتي شكل الدورة وتحليل سلسلة فورير التي تعتبر من الطرق الالمعلمية لتحليل السالسل الزمنية وبما أن السعار تتأثر بعوامل متعددة كان البد من استخدام تحليل شكل الدورة لتحديد دورة الأسعار للسلسلة خلال الفترة قيد الدراسة، كما هدفت الورقة إلى عقد مقارنة لنتائج طريقة سلسلة فورير مع نتائج نماذج ARIMA وهي من الطرق املعلمية لتحليل السالسل الزمنية في مجال الزمن. كما تتمثل أهمية الدراسة في تفردها باستخدام طريقة نماذج فورير كطريقة معلمية للتنبؤ ببيانات السالسل الزمنية والتي لم تلق حظها في االستخدام و التطبيق على مستوى الدراسات باللغة العربية، وكذلك االمر بالنسبة لطريقة شكل الدورة periodgram كطريقة غير معلمية.

### **مشكلة البحث**

يمكن كتابة مشكلة البحث على هيئة االسئلة التالية:

ما هو النموذج الاحصائي الأمثل للتنبؤ بمبيعات الغاز الطبيعي في الولايات المتحدة الامربكية للبيانات املأخوذة على الفترة )1993-2014(

هل يوجد مكون دوري في البيانات ام ال؟؟ وما قيمة مدة التقلبات الدورية إذا وجدت ؟؟

### **فرضية البحث**

الفرض الأساسي لهذه الدراسة أن طريقة التحليل في مجال التردد ممثلة في استخدام نموذج سلسلة فورير تعطي جودة أعلى فيما يتعلق بدقة التنبؤات عند مقارنتها مع طريقة التحليل في مجال الزمن ممثلة في استخدام نماذج ARIMA وذلك بناء على مقاييسRMSE ، MAE، MASE كما وتفترض عدم وجود مكون دوري في البيانات.

### **{[5] [4] ،[3] ،}Theoretical framework اإلطارالنظري**

من أجل بناء شكل الدورة يتم عرض السلسلة الزمنية في مجال الترددdomain-frequency بمعنى عرض النقاط وكأنها مكونة من موجات جيبsine وجيب تمام cosine عند ترددات frequencies مختلفة

$$
X_t = T_t + \sum_{k=1}^{N/2} [\alpha_k \cos(2\pi f_k t) + \beta_k \sin(2\pi f_k t) + \epsilon_t] \qquad t = 1, 2, ..., N \quad (1)
$$

حيت أن  
71 تمثل معادله مكون الاتجاه  
1% قيمة أسعار الفطأ عن الزون 1  
و
$$
\epsilon_{ts}
$$
 عبارة عن الخطأ عن الزمن 1  
اذن فالسلسلة تتكون من المعاملات coefficients الازصية والخطاء، يتم أولا استبعاد الاتجاه ويتم تطبيق طرِقة  
انان فالسلسلة تتكون من مكونات الاتجاه والوسمية والأخطاء، يتم أولا استبعاد الاتجاه ويتم تطبيق طرِقة  
البربعات الممغري لتقدير المطمات للسلسلة بعد ابعاد الاتجاه

$$
\widehat{\alpha}_k = \frac{2}{N} \sum_{t=1}^N X_t \cos(2\pi f_k t) \ \ k = 1, 2, \ \dots, M \ \ (2)
$$

**استخدام التحليل في مجال التردد لنمذجة بيانات مبيعات الغاز الطبيعي بواسطة شكل الدورة وتحليل سلسلة فورير**

**الفاضل, الخضر, الزوبعي )24(**

$$
\hat{\beta}_k = \frac{2}{N} \sum_{t=1}^N X_t \sin(2\pi f_k t) \quad k = 1, 2, \dots, (3)
$$
\n
$$
\beta_k = \frac{2}{N} \sum_{t=1}^N X_t \sin(2\pi f_k t) \quad k = 1, 2, \dots, (3)
$$
\n
$$
\text{QXt} = \text{QXt}
$$
\n
$$
\text{QXt} = \text{QXt}
$$
\n
$$
\text{QXt} = \text{QYt}
$$
\n
$$
\text{QYt} = \text{QYt}
$$
\n
$$
\text{QYt} = \text{QYt}
$$
\n
$$
\text{QYt} = \text{QYt}
$$
\n
$$
\text{QYt} = \text{QYt}
$$
\n
$$
\text{QYt} = \text{QYt}
$$
\n
$$
\text{QYt} = \text{QYt}
$$
\n
$$
\text{QYt} = \text{QYt}
$$
\n
$$
\text{QYt} = \text{QYt}
$$
\n
$$
\text{QYt} = \text{QYt}
$$
\n
$$
\text{QYt} = \text{QYt}
$$
\n
$$
\text{QYt} = \text{QYt}
$$
\n
$$
\text{QYt} = \text{QYt}
$$
\n
$$
\text{QYt} = \text{QYt}
$$
\n
$$
\text{QYt} = \text{QYt}
$$
\n
$$
\text{QYt} = \text{QYt}
$$
\n
$$
\text{QYt} = \text{QYt}
$$
\n
$$
\text{QYt} = \text{QYt}
$$
\n
$$
\text{QYt} = \text{QYt}
$$
\n
$$
\text{QYt} = \text{QYt}
$$
\n
$$
\text{QYt} = \text{QYt}
$$
\n
$$
\text{QYt} = \text{QYt}
$$
\n
$$
\text{QYt} = \text{QYt}
$$
\n
$$
\text{QYt} = \text{QYt}
$$
\n
$$
\text{QYt} = \text{QYt}
$$
\n
$$
\text{QYt} = \text{QYt}
$$
\n
$$
\
$$

 $I(f_{0.5}) = N\alpha_q^2$  (5) والشكل البياني للكثافة يتم برسم  $\mathbf{f}_i$ على محور X مع التردد $\boldsymbol{f}_i$  على محور Y أو مع الدورات <mark>1</mark><br>وهي تساوي <del>۽ P</del>eriods هي ما يعرف بشكل الدورة. $\frac{1}{f_i}$ 

يعمل شكل الدورة على قياس القدرةpower للسلسلة الزمنية لكل الترددات املمكنة واطوال املوجات. ويمكن تفسير ذلك على انه مقدار مجموع املربعات الكلي التي يتم تفسيرها من قبل ترددات محددة، الدورة periodأو التردد frequency للسلسلة الزمنية يتم تشخيصه بواسطة الكثافة intensity الكبر وبعد ذلك يمكن استخدام تردد فورير للحصول على تقديرات املعلمات للنموذج. ونالحظ هنا أن الدورة املتحصل عليها من شكل الدورة تعطي دورة السعار.

يتم تقديرالنموذج فيكون على الصورة

$$
\widehat{X}_t = \widehat{T}_t + \sum_{i=1}^k \left[ \widehat{\alpha}_k \cos(\omega_i t) + \widehat{\beta}_k \sin(\omega_i t) + \right] i = 1, 2, ..., N \tag{6}
$$

Aعبارة عن القيمة المقدرة للسلملة الزنښة  
1
$$
\widehat{P}_k
$$
 و $\widehat{\alpha}_k$ عبارة عن معلات النموذج المقدرة الأتحاه المقدرة و $\widehat{R}_k$  و

 $\bm{\omega}$  تمثل التوافق harmonic الأعلى ل $K$ 

أعلى توافق $\,X\,$  في تحليل سلسلة فوربر هو عدد المشاهدات في الموسم مقسوم على  $\,2\,$  بالنسبة للمشاهدات الزوجية أو مقسوما على  $( {\bold n - 1} )/2$ بالنسبة للمشاهدات الفردية.

أوال يتم فصل أو استبعاد مكون االتجاه عن طريق تقدير نموذج االتجاه الخطي أو التربيعي أو املتوسط ًالعام للبيانات باستخدام طريقة المربعات الصغرى sleast squaresويتم تقدير معادلة الاتجاه بناءً على معنويتها significance في النموذج لذا فإن معادلة االتجاه تشتمل على

$$
T_t = a_0 + a_1t + a_2t^2 + \dots + a_pt^p
$$
 (7)  
حيف أن 
$$
a_0 = \mu = \frac{\sum X_t}{N}
$$
وبعد تقدير مكون الأتحاه يتم استبعاده من السلسلة الزمنية وتستخدم  
السلسلة الزمنية الخالية من الإتحاه deterended في تقدير التغيرات الموسمية 15. easonal variation

دوال الجيب وجيب التمام المعطاة في المعادلة (1) تعطي النموذج المقدر للمكون الموسمي للنموذج كالاتي

$$
\Delta \widehat{X}_t = \widehat{T}_t + \sum_{i=1}^k [\widehat{\alpha}_k \cos(\omega_i t) + \widehat{\beta}_k \sin(\omega_i t) + i] = 1.2. \dots N (8)
$$

حيث إن  $\widehat{X}_t = \widehat{X}_t - \widehat{T}_t$  المعادلة اعلاه عبارة عن نموذج انحدار خطي متعدد من أجل الحصول على  $\widehat{\alpha}_{k}$ ،  $\boldsymbol{\beta}_{k}$  التقديرات.

**أدوات وطرق البحث**

تم استخدام برنامج R وبرنامج GRETEL كأدوات ل جراء طريقة التحليل في مجال التردد للبيانات والتوليفة من املكونات الثالثة للسلسلة الزمنية - هي االتجاه واملوسمية واملكون العشوائي - نتج عنها النموذج العام لسلسلة فورير لتقدير أسعار المبيعات ومن ثم تم استخدام النموذج لتوليد تنبؤات لأسعار الغاز الطبيعي في الولايات المتحدة كما تم إيجاد شكل الدورة وتحديد دورة املبيعات واخيرا تم الحصول عل نتائج طريقة التحليل في مجال الزمن والختباردقة النماذج واملقارنة بينها تم استخدام معايير RMSE، MAE، MASE.

### **تحليل البيانات {Analysis Data] 2[،] 1] [5{ [**

يبدأ تحليل السلسلة الزمنية عادة بالفحص البصري للرسم البياني للقراءات الصلية مع الزمن كما يتضح ذلك في شكل (1)

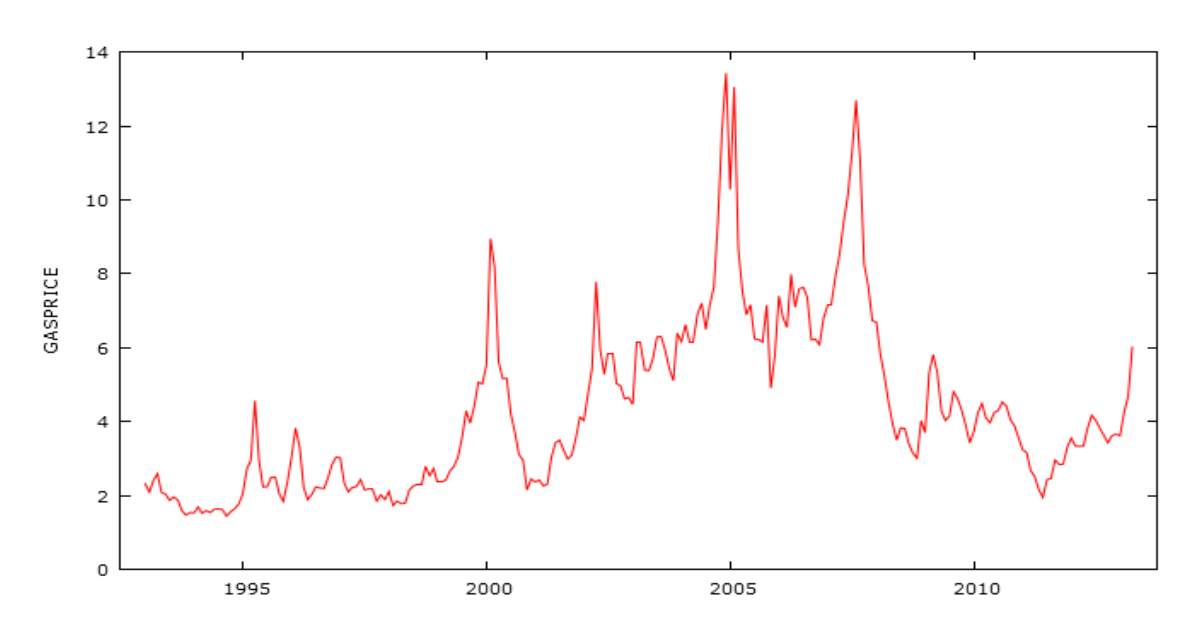

**شكل )1( رسم بياني لسلسلة بيانات مبيعات الغازالطبيعيGASPRICE**

يحتوى الشكل على مكون االتجاه العام والذي يظهر على شكل تزايد مطرد في املبيعات حتى العام 2008 تقريبا ومكون التغيرات املوسمية وتظهر على شكل نتوءات خالل السنة الواحدة إضافة إلى مكون الدورية والتي تبدو على هيئة قمم peaks كل خمسة سنوات وبسبب وجود هذه املكونات يتضح أن البيانات غير ساكنة فالبد من إجراء تحويلة للبيانات للحصول على السكون وتم استخدام التحويلة اللوغرثمية كما يظهر في الشكل)2( كما تم استخدام اختبار السكون على البيانات فكانت النتائج كالاتي:

data: GASPRICE

p-value = 0. 1433 ،Lag order = 6 ،Dickey-Fuller = -3. 0281

alternative hypothesis: stationary

وأيضا تم استخدام اختبار KPSS

**استخدام التحليل في مجال التردد لنمذجة بيانات مبيعات الغاز الطبيعي بواسطة شكل الدورة وتحليل سلسلة فورير**

**الفاضل, الخضر, الزوبعي )26(**

data: GASPRICE

KPSS Level = 2.4424 . Truncation lag parameter =  $3$  . p-value= 0.01

ويظهر بوضوح حسب قيمة value-p بالنسبة لالختبارين عدم سكون السلسلة الزمنية الن الفرض البديل في اختبار KPSS هو عدم سكون البيانات بعكس إختبار Fuller-Dickey الذي يكون الفرض البديل فيه هو سكون السلسلة الزمنية.

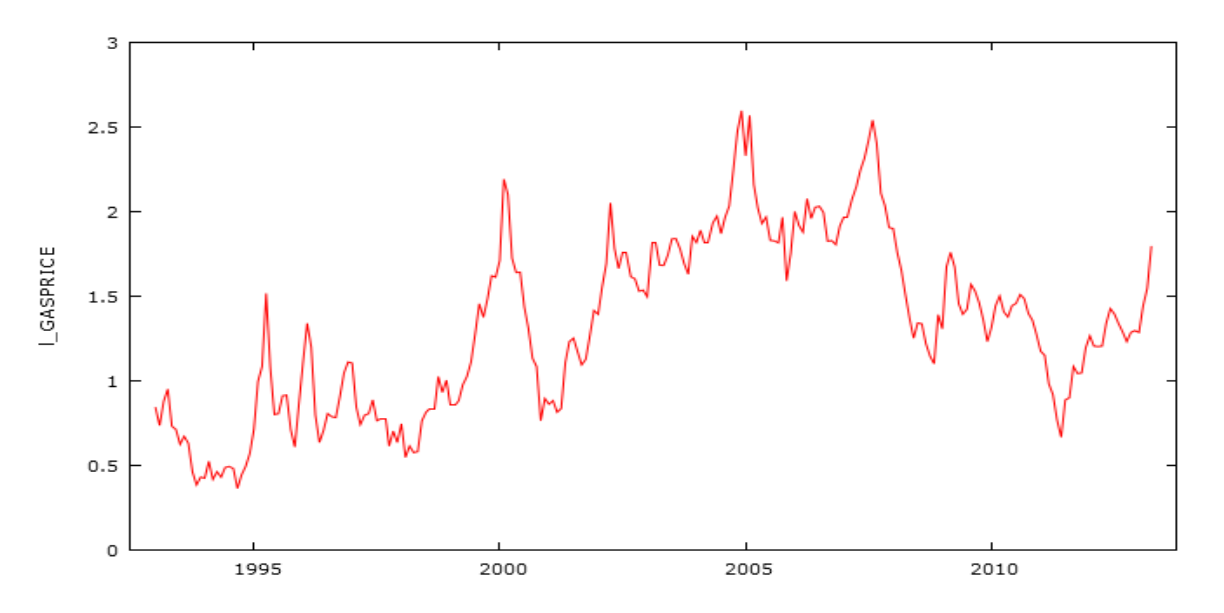

**شكل )2( رسم للسلسلة الزمنية GASPRICE-L بعد إجراء التحويلة اللوغرثمية على البيانات األ صلية** )اعداد الباحثين باستخدام برنامج GRETEL)حيث نالحظ أن تطبيق تحويلة اللوغرثم على البيانات قد ساعد على التخلص من مشكلة عد م السكون الذي كانت البيانات الأصلية تعاني منه وضح ذلك في الرسم البياني بالتخلص من الاتجاه العام والتقلص الواضح في النتوءات والقمم مقارنة بما كان في شكل (1)

وقد تم استخدام االختبارات مرة ثانية للتأكد من سكون البيانات بعد التحويل فكانت النتائج Dickey-Fuller = -5. 8028 ، Lag order =  $6 \cdot p$ -value = 0. 01

alternative hypothesis: stationary

أما اختبار KPSS فيعطي الناتج

KPSS Level = 0. 10651 . Truncation lag parameter =  $3$  . p-value = 0. 1

)إعداد الباحثين باستخدام برنامجR)

وهنا يتفق االختباران على سكون بيانات السلسلة الزمنية بعد تطبيق تحويلة اللوغرثم عليها. وقد استخدم الرسم البياني لأشكال Q-Q plot لفحص التوزيع الطبيعي للبينات كما يظهر في شكل (3)

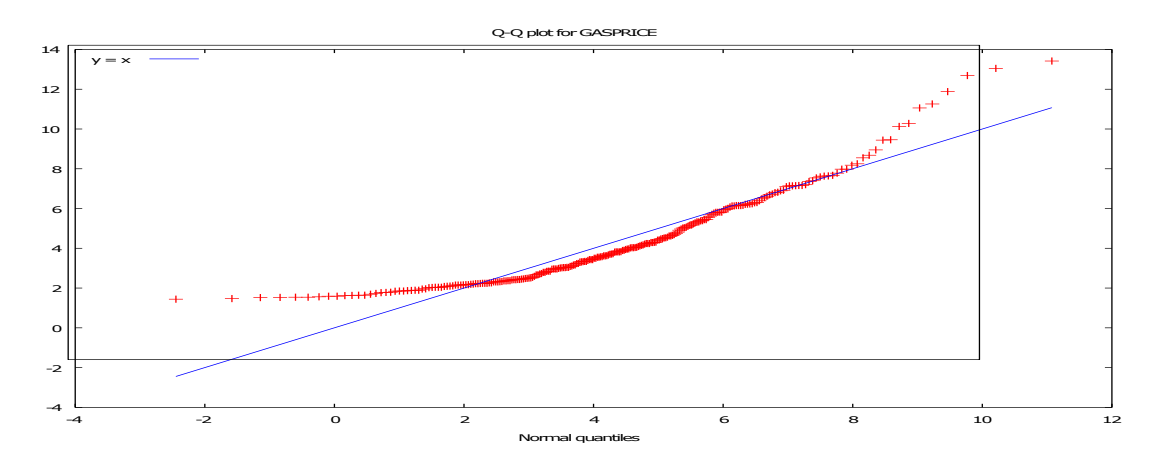

**شكل (3( يمثل رسم بيانيplot Q-Q البيانات األ صلية**

)إعداد الباحثين باستخدام برنامج GRETEL (وحيث أن أشكال Qplot-Qيتم استخدمها للتاكد من أن البيانات تتوزع توزيع طبيعي Normal distribution يتضح في الشكل أن نقاط البيانات الأصلية تقع تقريبا على شكل خط مستقيم مما يعني أن البيانات تنحرف قليال عن التوزيع طبيعي. وبعد تطبيق التحويلة الوغرثمية تم الحصول على شكل (4)

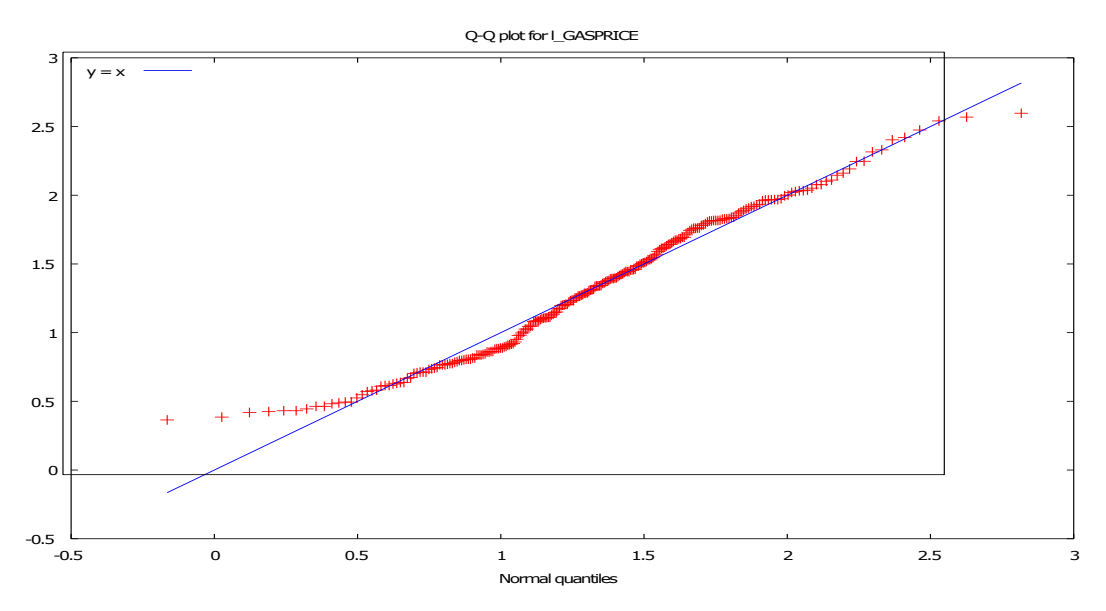

**شكل )4( يوضح الرسم البياني للتوزيع الطبيعيQplot-Q بعد إجراء تحويل البيانات** )إعداد الباحثين باستخدام برنامج GRETEL (ويظهر الشكل انتظام البيانات حول الخط املستقيم بصورة أكثر دقة من الشكل (3) مما يدل على أن استخدام تحويلة اللوغرثم نتج عنه أن البيانات تتوزع توزيع طبيعي

**نتائج التحليل في مجال التردد{[1],[2]}**

### **أوال: تحليل شكل الدورةAnalysis Periodogram**

تم الحصول على الكثافة intensities الممثلة ب(fi)ا عند مختلف الترددات باستخدام المعادلات 2 3، و4 كما في )مخرجات 1). والرسم البياني للكثافة مقابل الترددfrequencies ومقابل الدورات periods كما في الشكلين 4و **مجلة العلوم الطبيعية والحياتية والتطبيقية ــ المجلة العربية للعلوم ونشر األبحاث ــ العدد األول ــ المجلد الثالث ــ مارس 2019 م**

5 ويتضح من الشكل أن الكثافة االعلى حدثت عند 135شهر ذلك يعني أن دورة املدة للبيانات تساوي 135شهر وذلك ما يتم استخدامه لتقدير نموذج البيانات

مخرجات (1) التالية توضح جانب من قيم شكل الدورة لتحليل بيانات مبيعات الغاز بعد إجراء تحوبلة )l\_GASPRICE( اللوغرثم

**مخرجات )1(**

## **Periodogram for l\_GASPRICE Number of observations = 244 omega scaled frequency periods spectral density 0.02575 1 244.00 3.6129**

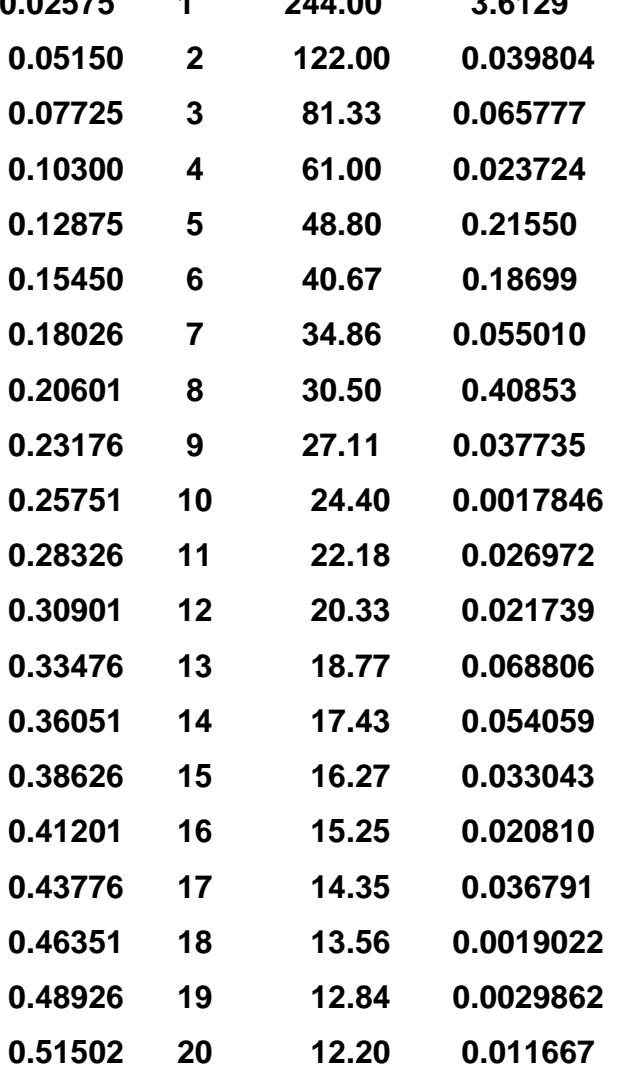

)إعداد الباحثين باستخدام برنامج R )واضح من املخرجات أن لدينا244 مشاهدة وتم حساب دالة الكثافة للطيفdensity spectral لعدد من الترددات frequency scaled املرقمة من 1 إلى 20 والعمود االول يمثل التردد

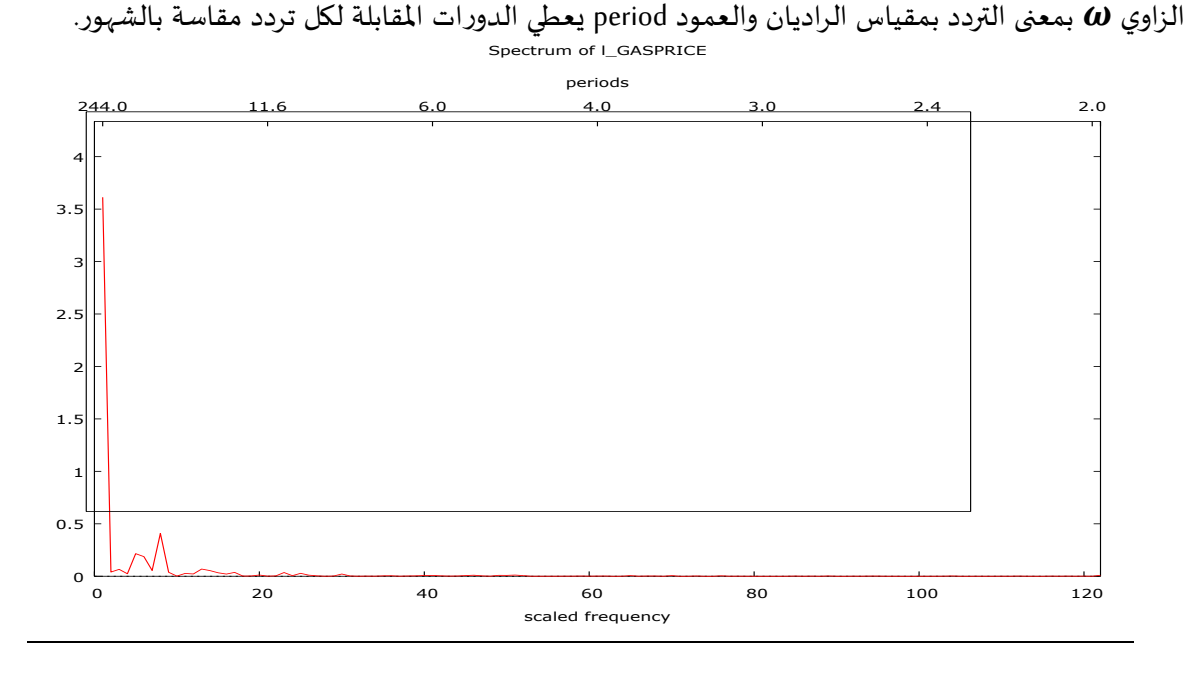

**شكل(5) يمثلperiodgram لبيانات مبيعات الغاز املحولة (period/frequency(**

)إعداد الباحثين باستخدام برنامج R )وقد تم استخدام نتائج )مخرجات 1( للحصول على الرسم البياني في شكل)5( حيث الخط االفقي االسفل يمثل الترددات والخط االفقي االعلى يمثل الدورات periods كما تمثل القراءة على الخط الرأسي قيم كثافة الطيفKpectral density عند كل تردد والنتؤ البارز أو القمة peakعلى الرسم يوضح معنوية املكون الدوري عند هذه التردد.

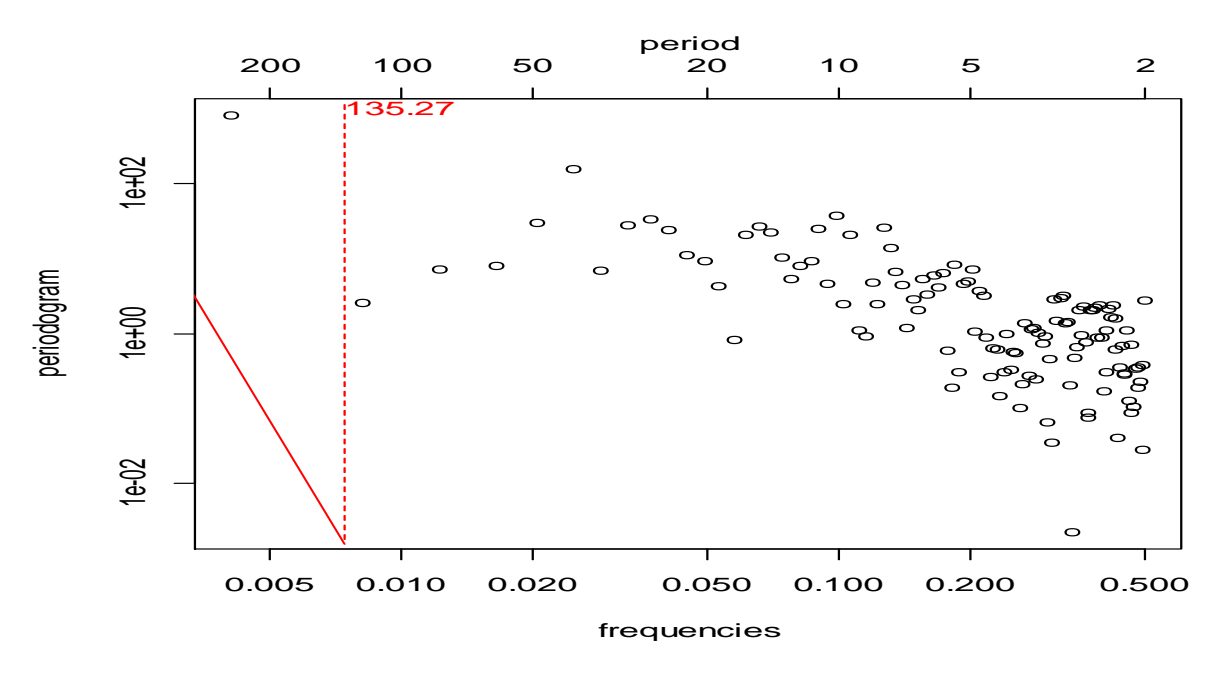

**شكل )6( يوضح التردد املهيمن على السلسلة يساوي تقريبا 007 0. ويوافق الفترة 25 135.شهر**

**الفاضل, الخضر, الزوبعي )30(**

**استخدام التحليل في مجال التردد لنمذجة بيانات مبيعات الغاز الطبيعي بواسطة شكل الدورة وتحليل سلسلة فورير**

)إعداد الباحثين باستخدام برنامج R )باستخدام مخرجات )1(في هذا الرسم تم تحديد املدة الزمنية التي تحدث عندها الدورية في بيانات السلسلة بوضع الخط الرأسي باللون الاحمر على قيمة الدورة والتي تحدث كل135 شهر.

**ثانيا: التقديروالتنبؤ لنموذج العام لسلسلة فوريرModel Series Fourier General the Fitting**

**مخرجات2**

### **Forecast method: Linear regression model**

**Model Information:** 

**tslm(formula = lGASPRICE ~ trend + fourier(1GASPRICE ،1))**

**Coefficients:** 

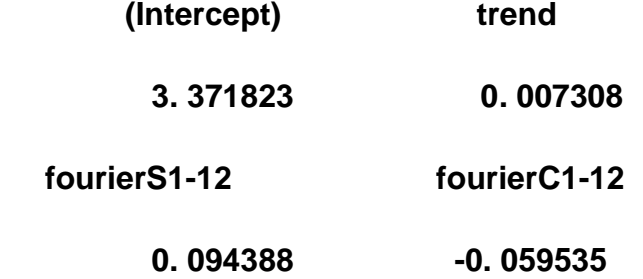

**Error measures:** 

 **ME RMSE MAE MPE MAPE MASE ACF1 -9. 426299e-17 0. 7652809 0. 5989277 -Inf Inf 0. 8774864 0. 8323316 Forecasts:** 

 **Point Forecast Lo 80 Hi 80 Lo 95 Hi 95**

**Mar 2014 5. 260929 4. 256963 6. 264894 3. 721962 6. 799895**

**Apr 2014 5. 229018 4. 224895 6. 233141 3. 689810 6. 768227**

**May 2014 5. 181155 4. 176955 6. 185355 3. 641829 6. 720481**

**Jun 2014 5. 132123 4. 127903 6. 136342 3. 592767 6. 671479**

**Jul 2014 5. 097017 4. 092796 6. 101239 3. 557658 6. 636377**

**Aug 2014 5. 087203 4. 082970 6. 091436 3. 547827 6. 626579**

(إعداد الباحثين باستخدام برنامج R) مخرجات (2) عبارة عن نتائج تحليل نموذج من نوع الانحدار الخطي على شكل سلسلة فورير المكون من القاطع intersept و الاتجاه trend وتظهر قيم معاملات فورير fourierS1-12، 1-12fourierC على التوالي إضافة إلى قيم معايير كفاءة النموذج وهي RMSEMAE، MPE، MAPE وMASE كما شمل الجزء االخير من املخرجات على قيم التنبؤ للمبيعات لخمسة فترات زمنية وقد تم الحصول عليها بتطبيق نموذج سلسلة فورير

 $\widehat{\bm{\ell}}$ يمكن كتابة النموذج في صورته النهائية بعد الاستفادة من (مخرجات 2) بتعويض قيم المعلمات  $\widehat{\bm{\ell}}$  ،  $\widehat{\bm{\ell}}$ التي تم الحصول عليها من نتائج التحليل كاالتي

 $log X_t = 3.3718 + 0.0073t + 0.094cos\omega t - 0.059sin\omega t$  (9)

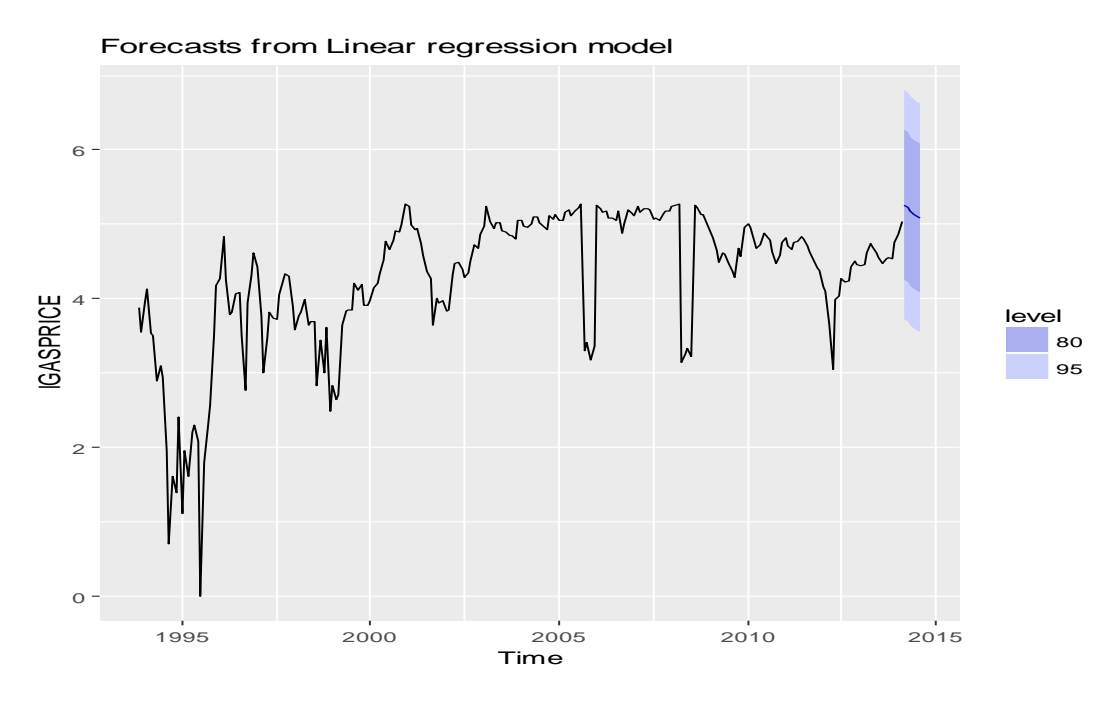

والشكل(7) التالي يوضح الرسم للسلسلة الزمنية والتنبؤات مع %95 و80% فترات الثقة كالآتي

**الشكل)7( الرسم للسلسلة الزمنية والتنبؤات مع 95% و80% فترات الثقة** )إعداد الباحثين باستخدام برنامج R)حيث يظهر اللون االزرق فترة ثقة 80%للتنبؤات الست التي تم الحصول عليها في )مخرجات 2) كما يوضح اللون الرمادي بوضوح 90%فترة ثقة لنفس التنبؤات في مخرجات3 ونالحظ انخفاض املبيعات الشهرية خالل الستة اشهر التي تم التنبؤ بها.

**نتائج طريقة التحليل في مجال الزمن {[1],[2]}**

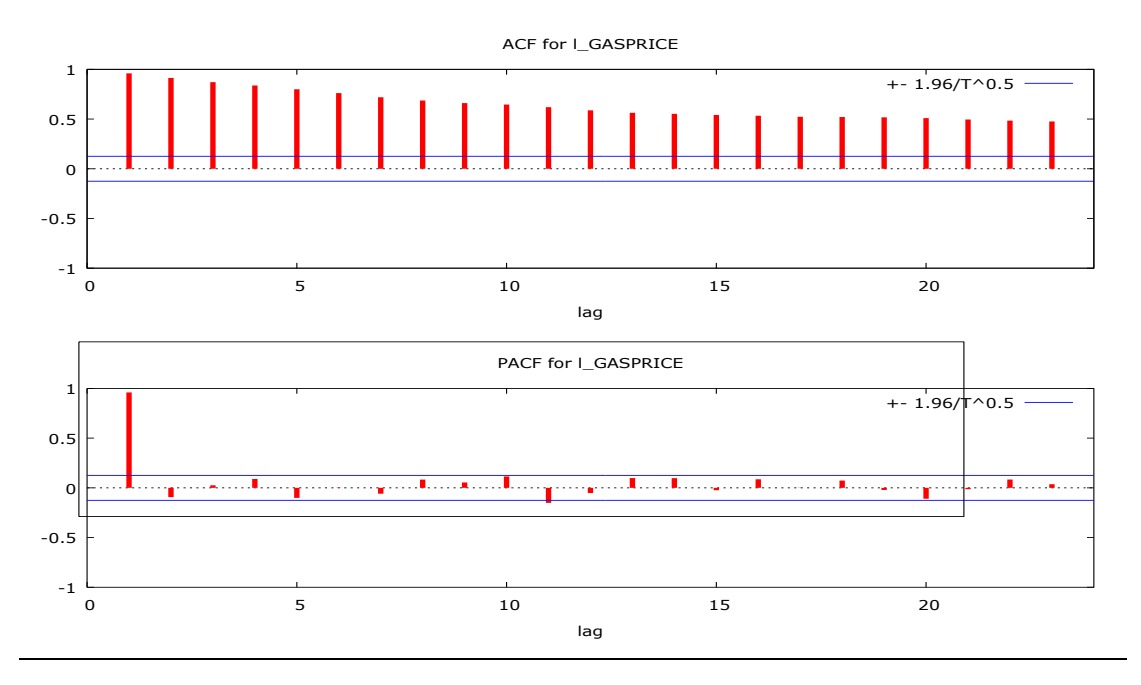

**شكل (8) رسم دوال ACF وpacf بعد إجراء التحويلة اللوغرثمية**

(إعداد الباحثين باستخدام برنامج GRETEL) بناءً على دالتي الارتباط الذاتي في شكل (ACF(9 التي تستخدم ً لتشخيص نموذج املتوسطات املتحركة MAودالة PACF التي تستخدم لتشخيص نموذج االنحدار الذاتي ARيتم اقتراح نموذج (1,0,1)ARMA.

**تحليل البيانات باستخدام نموذج (1,0,1)ARMA**

**مخرجات3**

 $\text{arima}(x = \text{IGASPRICE} \cdot \text{order} = \text{c}(1 \cdot 0 \cdot 1))$ 

**Coefficients:** 

 **ar1 ma1 intercept**

 **0. 9026 -0. 0906 4. 2793**

**s. e. 0. 0301 0. 0689 0. 2475**

**sigma^2 estimated as 0. 1843: log likelihood = -140. 68 ، aic = 289. 36**

**Training set error measures:** 

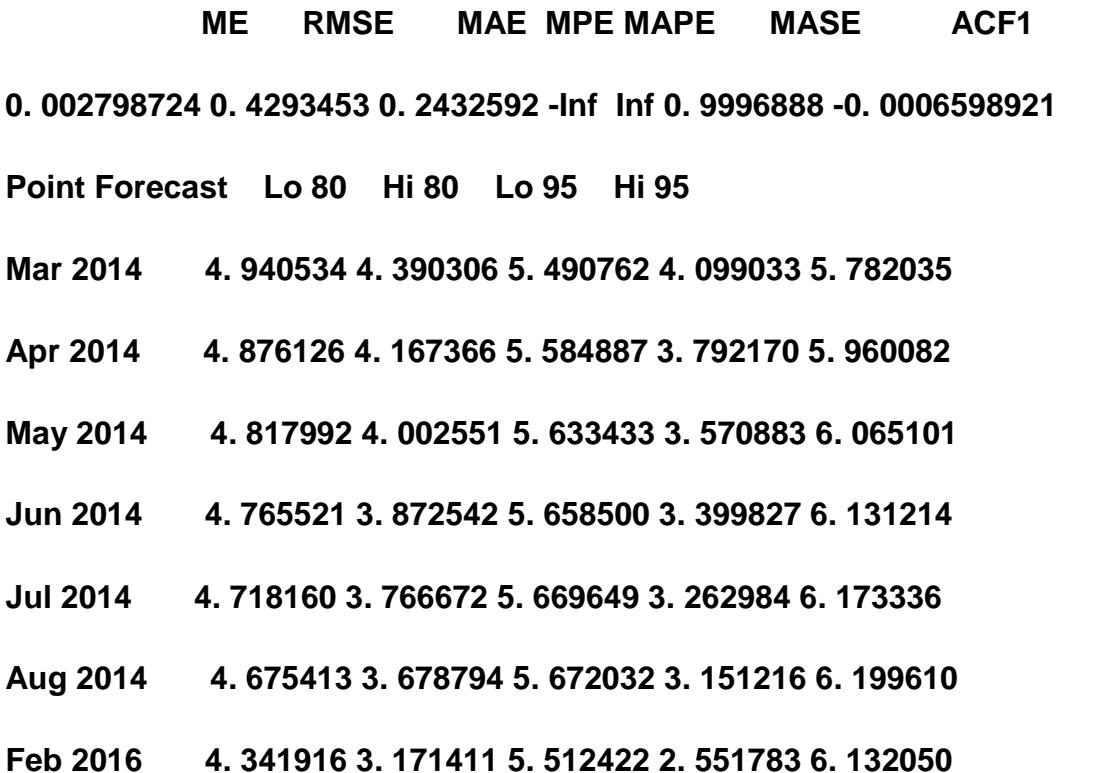

)إعداد الباحثين باستخدام برنامج R )توضح النتائج في مخرجات)3( انه تم تطبيق نموذج 1)ARIMA، ،0 (1 ومعاملات Coefficients النموذج تظهر مع قيم الأخطاء المعيارية التابعة لها، وكانت قيمة التباين للنموذج وتدل القيم MASE ،MPE MAPE ،MAE ،RMSE وتدل القيم معايير الكفاءة، MAE ،RMSE ،MSE وتدل القيم MASE وتدل القيم  $\sigma^2=0$ .  $\sigma^2=0$ . لهذه املعايير على جودة النموذج لنها جميعا اصغر من الواحد.

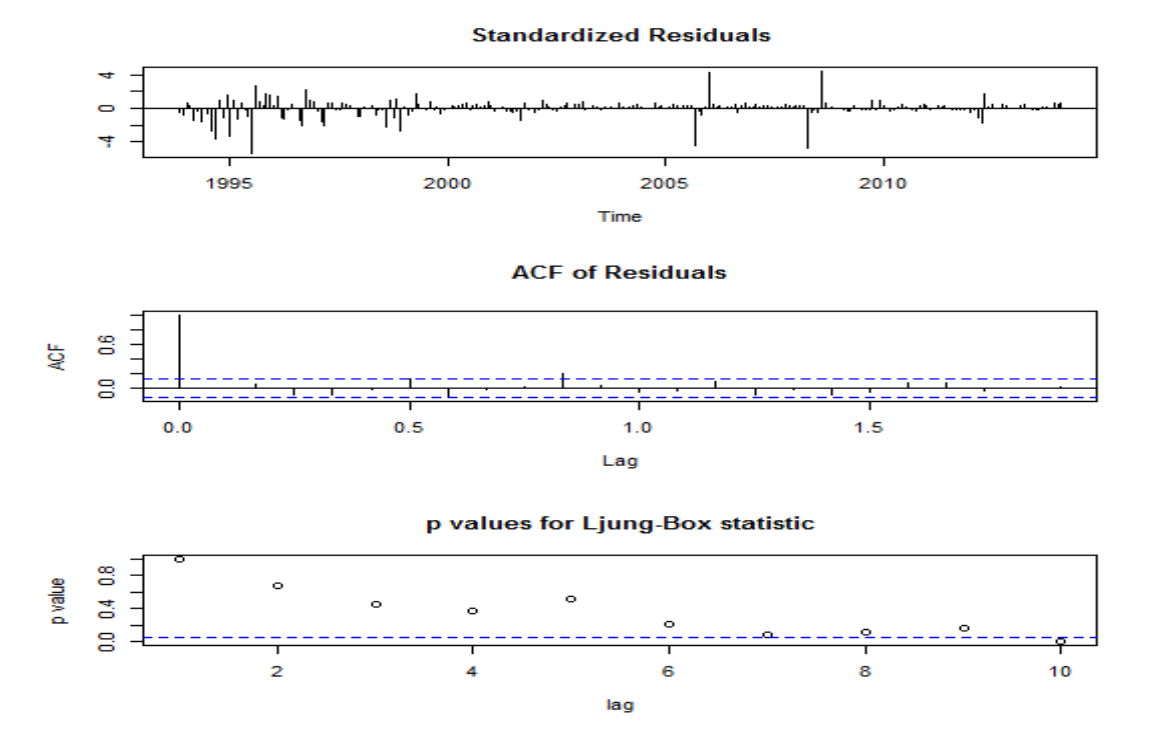

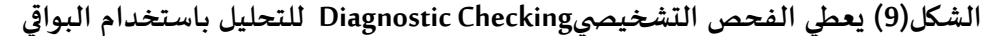

)إعداد الباحثين باستخدام برنامج R)يتضح من الشكل)9( أن ال خطاء املعيارية Residuals Standardized تتوزع توزيع عشوائي، أما االرتباط الذاتي للبواقي Residuals of ACF والتي تعتبر وسيلة مهمة لفحص مالئمة النموذج عن طربق اختبار عشوائية الأخطاء للبواقي والرسم يؤكد جودة النموذج حيث 1=Q عند 0=k وتساوي 0 عدا ذلك كما يظهر قيمp ((values-pالحصاءة Box–Ljung للتباطؤات ال10 الولى على التوالي

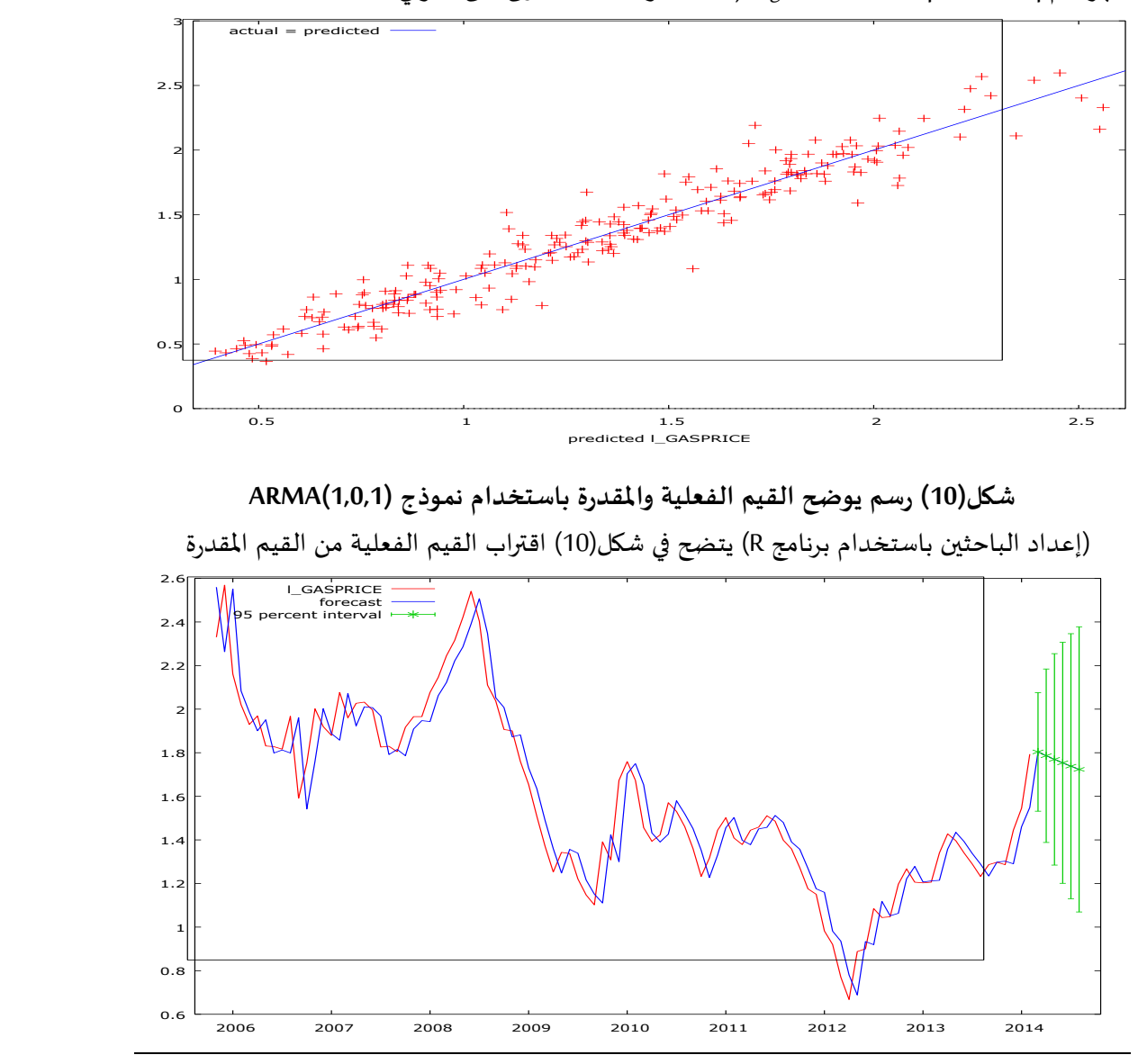

**شكل)11( رسم يوضح القيم الفعلية مع القيم املتنبأ بها مع 95% فترة ثقة**

(إعداد الباحثين باستخدام برنامج R) حيث يمكن ملاحظة في شكل (11)تقارب القيم الأصلية (وبمثلها الخط الاحمر) من القيم المتنبأ بها باستخدام نموذج سلسلة فورير والتي تظهر في الرسم باللون الازرق كما تم حساب 95%فترة ثقة بين القيم الأصلية والمتنبأ بها تظهر باللون الأخضر ونلاحظ انخفاض المبيعات للفترات الست المتنبأ بها.

### **Conclusions and recommendations والتوصيات االستنتاجات**

عملت طريقة تحليل الطيف أو التحليل في مجال التردد على تشخيص دورة بيانات مبيعات السعار للغاز الطبيعي باستخدام شكل الدورة periodogram وهي تساوي تقريبا )135(شهر وكان النموذج املقدر لتحليل سلسلة فورير الذي تم تطبيقه على السلسلة الزمنية كما ذكر في الصيغة (9)

 $log X_t = 3.3718 + 0.0073t + 0.094cos\omega t - 0.059sin\omega t$ وتم استخدام هذا النموذج لتوليد التنبؤات لستة من الفترات الزمنية التالية وكانت ذات كفاءة عالية حسب معايير الدقة المحسوبة مما يعني أن نموذج سلسلة فوربر يعمل بصورة جيدة لبناء نموذج مناسب لبيانات السلسلة الزمنية مما يشجع على استخدام هذه الطريقة في التنبؤ.

ايضا تم وضع نموذج**(1,0,1)ARMA** بناء على نتائج مخرجات(3) لتحليل السلسلة في مجال الزمن على الصورة

### $X_t = 4.2793 + 0.9026X_{t-1} - 0.0906 \in_{t-1} (10)$

وبمقارنة مقاييس الدقة للنموذجين وعلى الرغم من تفوق طريقة التحليل في مجال الزمن الا انه من ًالواضح أن الفرق ليس كبيرا، فيتم اعتماد النموذج في الصيغة (10) على انه النموذج الامثل للتنبؤ بالبيانات بناءً على نتائج مقاييس الدقة.

### **جدول )1( مقارنة مقاييس الكفاءة لنموذجي سلسلة فوريرونماذج ARIMA**

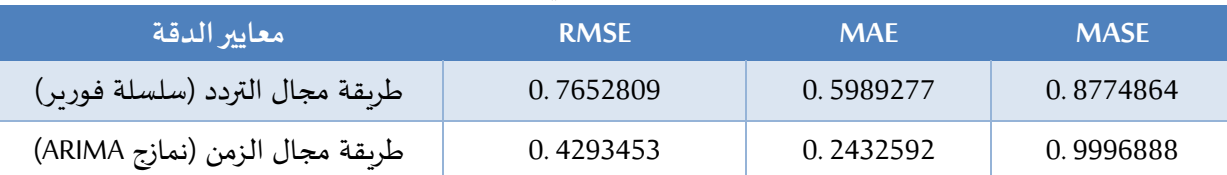

واضح عند فحص جدول (1) الذي تم تكوينه من نتائج مخرجات (2) ومخرجات (3)ان كل من طريقتي سلسلة فورير ونماذج اريماARIMA قد عملتا بصورة ممتازة في ما يخص كفاءة النماذج حسب قيم املعايير MASE، RMSE ،MAE وعلى الرغم من أن طريقة التحليل في مجال الزمن أظهرت دقة أكبر فإن الفارق ليس كبيرا فيتم بذلك قبول الفرض البديل للفرض الذي تم وضعه في بداية الدراسة وهو أن نماذج ARIMA تظل االفضل من حيث كفاءة قيم معاييرها مقارنة مع قيم نموذج سلسلة فورير كما ويتم قبول الفرض البديل للفرض الذي تم وضعه في بداية الدراسة بوجود تقلبات دورية تحدث تقريبا كل 135 شهر في المبيعات والتي أظهرها تحليل شكل الدورة وهنا تكون التوصيات كاالتي

- 1. استخدام طريقة سلسلة فورير للتنبؤ بالسلاسل الزمنية كطريقة (مرافقة/ بديلة) لطريقة نماذج اربما حتى يستطيع الباحث أن يؤكد أو ينفي افتراضه أي من النموذجين أفضل لتمثيل البيانات قيد الدراسة.
- .2 عند تحليل بيانات السالسل الزمنية ينصح باستخدام طريقة شكل الدورة Periodgram كأداة تشخيص لفحص ما إذا كان هنالك مكون دوري في البيانات أم ال.
- .3 فيما يتعلق بتحليل السلسلة الزمنية في مجال التردد يمكن تشجيع الباحثين على استخدام طرق معلمية مثل طريقة Burg وطرق لا معلمية مثل Welch's method. والتي تعتبر اصدارة مطورة من طريقة شكل الدورة periodgram. أو استخدام ما يسمى بطرق الفضاء الجزئي methods Subspace لتحليل السالسل الزمنية

### **املراجع Bibliography**

- Adkins ،L. C. (2010). Using gretl for Principles of Econometrics ،Version 1. 3131.
- Meko ،D. M. (2015). Applied Time Series Analysis ،Lesson notes published on internet ،GEOS 585A ، Spring 2015.
- Omekara ،C. O. ،Ekpenyong ،E. J. ،& Ekerete ،M. P. (2013). Modeling the Nigerian Inflation Rates Using Periodogram and Fourier Series Analysis. CBN journal of Applied Statistics ،4(2) ،51-68.
- Pollock ،D. S. G. ،Green ،R. C. ،& Nguyen ،T. (Eds.). (1999). Handbook of time series analysis ،signal processing ،and dynamics. Elsevier.
- Coghlan ،A. (2014). Using R for time series analysis. 2013-04-05]. http: //a-little-book-of-r-for-timeseries. readthedocs. org/en/latest/src/timeseries. html.

### **Modeling the Gas price data Using Periodogram and Fourier Series Analysis**

**Abstract:** This paper takes into account the application of the Periodogram and the Fourier Series Analysis. It is one of the non-parametric methods of Frequency domain analysis or spectral analysis of time series using Gas sales data in the United States of America from 1993-2014. In order to achieve these objectives ،the data were obtained and then the Periodogram and the Fourier series methods were used to analyze the data. Based on the analysis ،the cycle of variability within the period under study was 135 months ،and a high Accuracy data model was estimated for the Fourier series which included trend ،seasonal and error components. The RMSE ،MASE and MAE standards were used to confirm the efficiency of the model and the model was then used to predict gas sales for six months ،and we have 90% 95% confidence intervals for predictions. In addition ،a time domain analysis was provided for the data series using Bok Jenkins method to obtain the appropriate ARMA model and to generate Predictions. Finally ،a comparison was made between the accuracy measures of the time domain and frequency domain methods The frequency domain method competed with the time domain and the slight difference in efficiency.

**Keywords:** spectral analysis ،Fourier series analysis ،Periodogram ،frequency domain and time series forecasting